# \***Puavo Netzwerk Schule Bubendorf**

Informatiker: Basil Stotz Schulleitung: Ueli Nick

www.schulebubendorf.ch

#### \*4 Kindergarten (80 Kinder)

#### \*12 Klassen Primarschule (1.–6. Klasse je 2 Klassen) 240 Schüler \*in 3 Schulhäuser

### \***Schule Bubendorf in Zahlen**

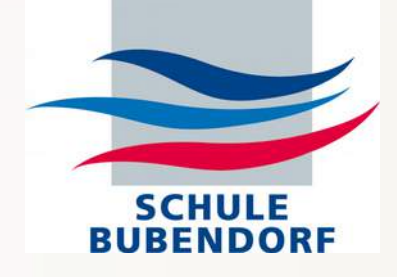

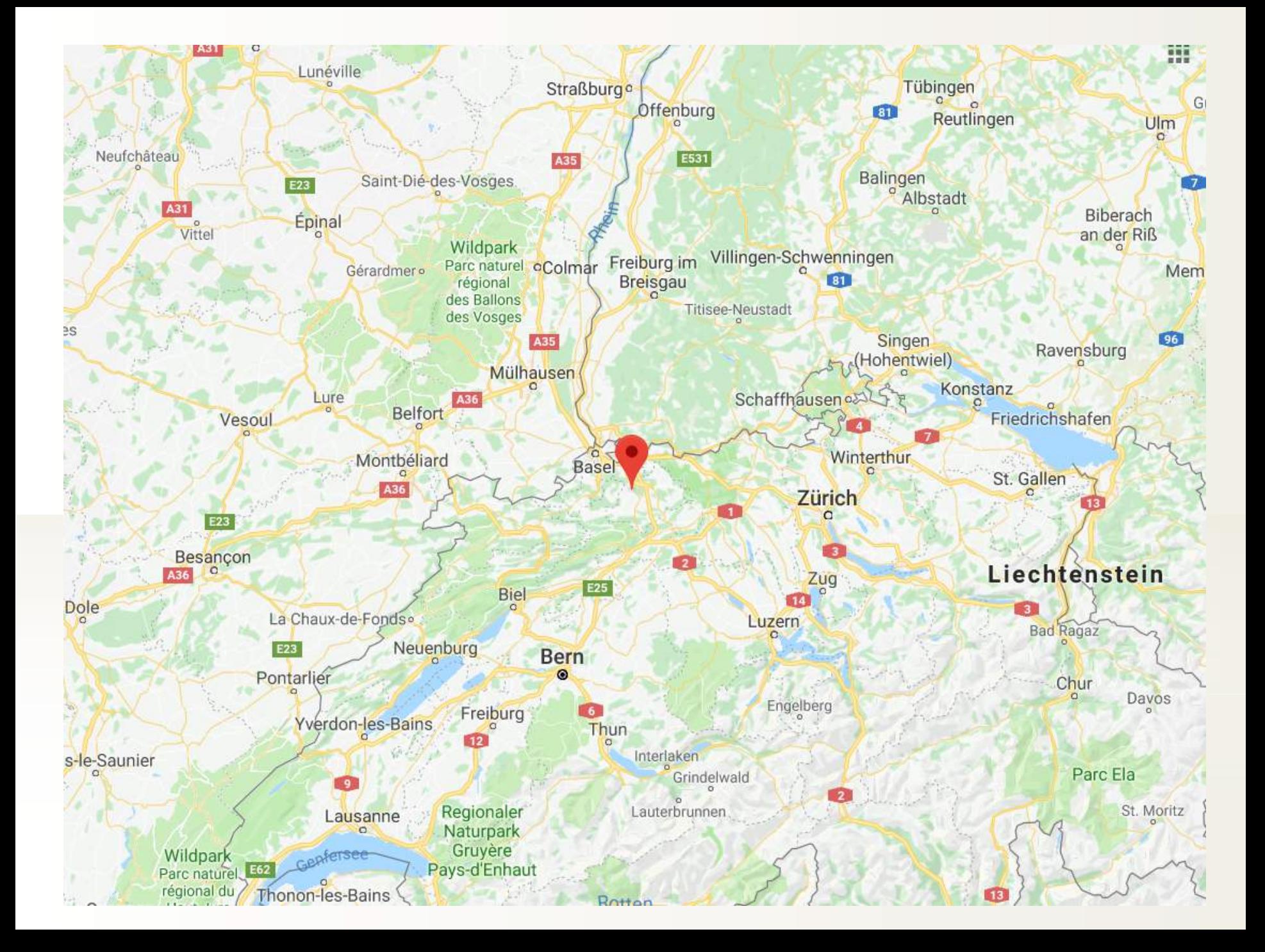

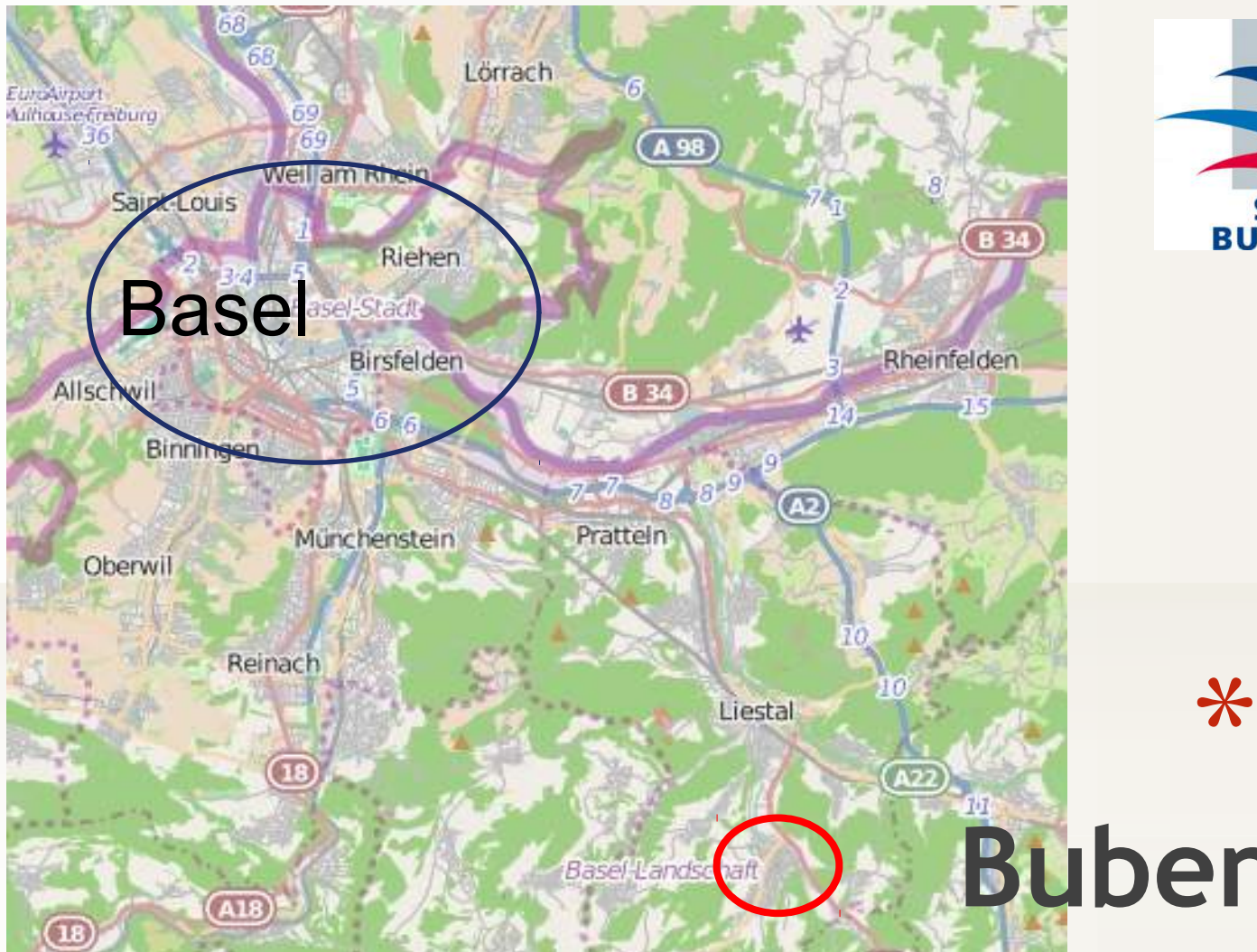

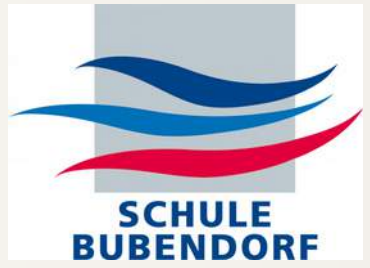

### \***Lage Bubendorf**

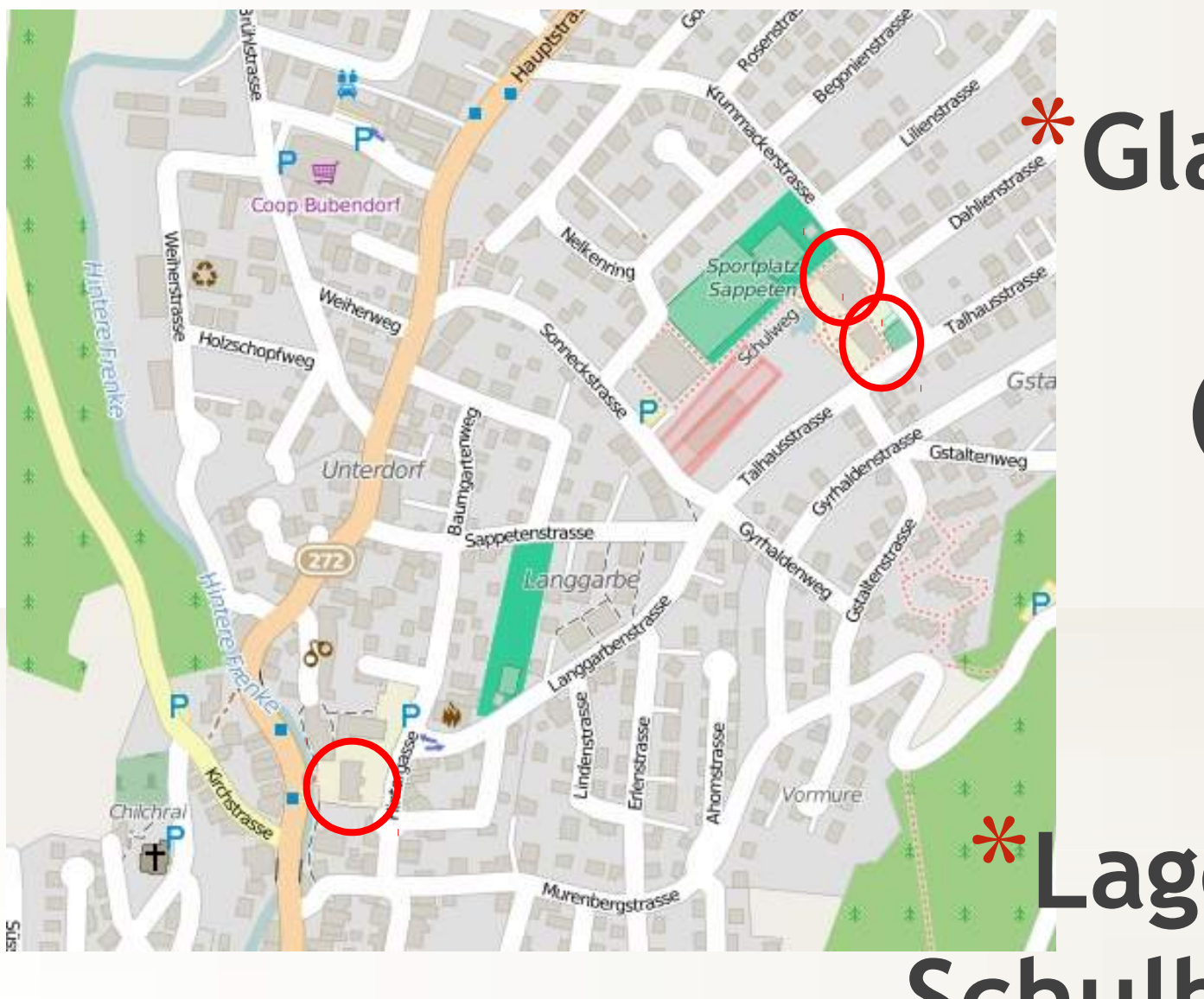

## \***Glasfaser-Leitung (700 m)**

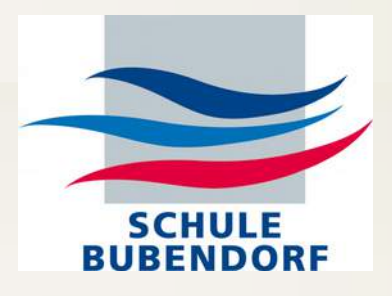

### \***Lageplan Schulhäuser**

\*Kanton sieht vor (Empfehlung):

\***43** PC's und \*Drucker \***69'300 Fr.**

\*Wir haben vor Ort:

\***120** PC's und \*Drucker \***60'000 Fr.** \*100 Laptop's **20'000 Fr.** (50 Stk. mit SSD)

## \***Hardware 240 SchülerInnen 39 Lehrpersonen**

#### Budget= 60'000 Fr. (CHFr.):

- \*25 Lehrer-PC's (mit Windows und Office)
- \*2 Server (davon 1 Reserveserver)
- \*44 neue Schüler-PC's (Desktop mit Puavo) 520 Fr. pro PC
- \*54 Gebrauchtgeräte (Desktop) für Schüler (Puavo)

### \*PC's Schule Bubendorf

\* Stand und Anschaffungszeitpunkt 2011-13

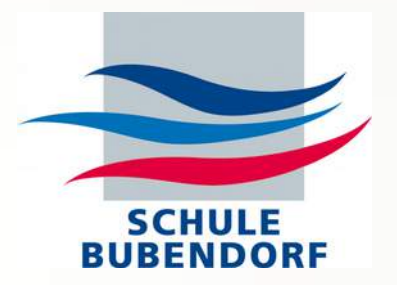

\*Kanton sieht vor: \*Jährlicher Support **17'200 Fr.** \*Für 43 PC's \*ohne Softwaresupport!! Richtofferten Support von 3 Firmen (2014):

- 43 PC's 35'000 Fr.
- 250 Schüler 50'000 Fr.
- 12 Klassen 56'000 Fr.

\*Puavo: \*Jährlicher Support **15'000 Fr.** \*Pro Schüler 60 Fr. bei beliebiger Anzahl Lerngeräte \*mit Softwaresupport!!

\***Supportkosten 240 Schüler / 39 Lehrpersonen**

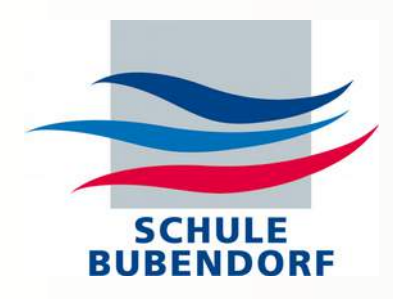

### \***PUAVO**

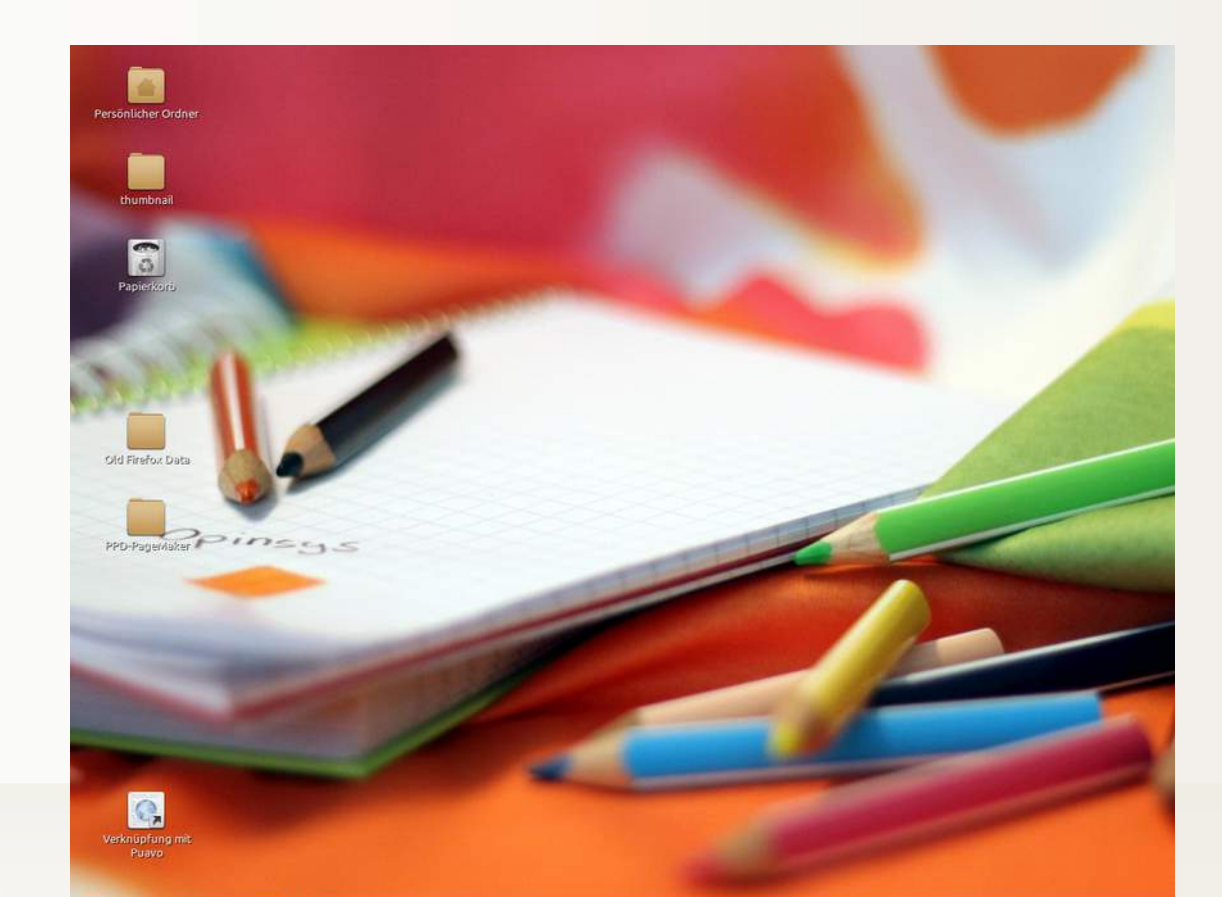

### \***Zuverlässig stabil Bedienerfreundlichkeit Unverwüstlichkeit**

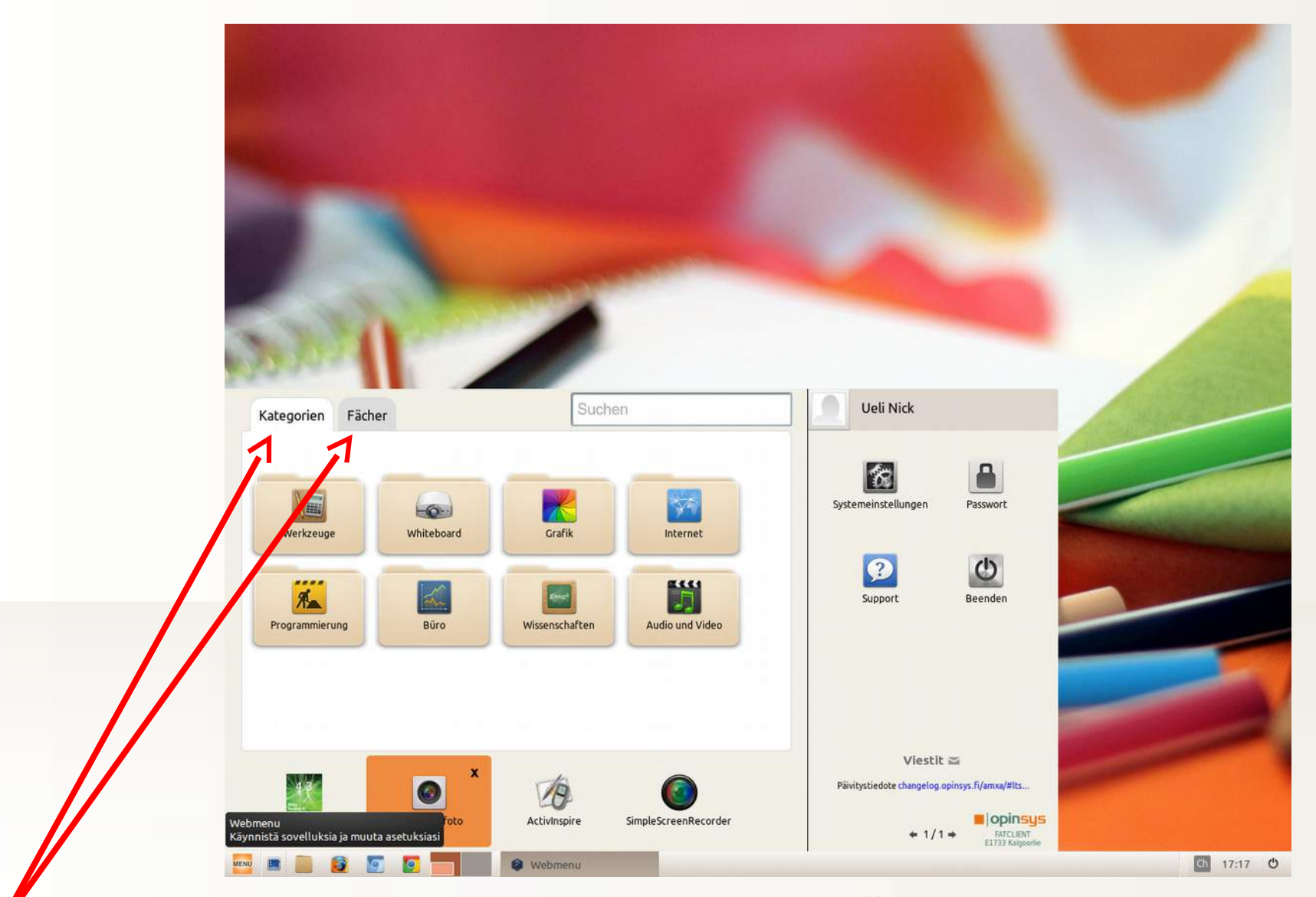

\* **Zuverlässig stabil, Bedienerfreundlichkeit, Unverwüstlichkeit**

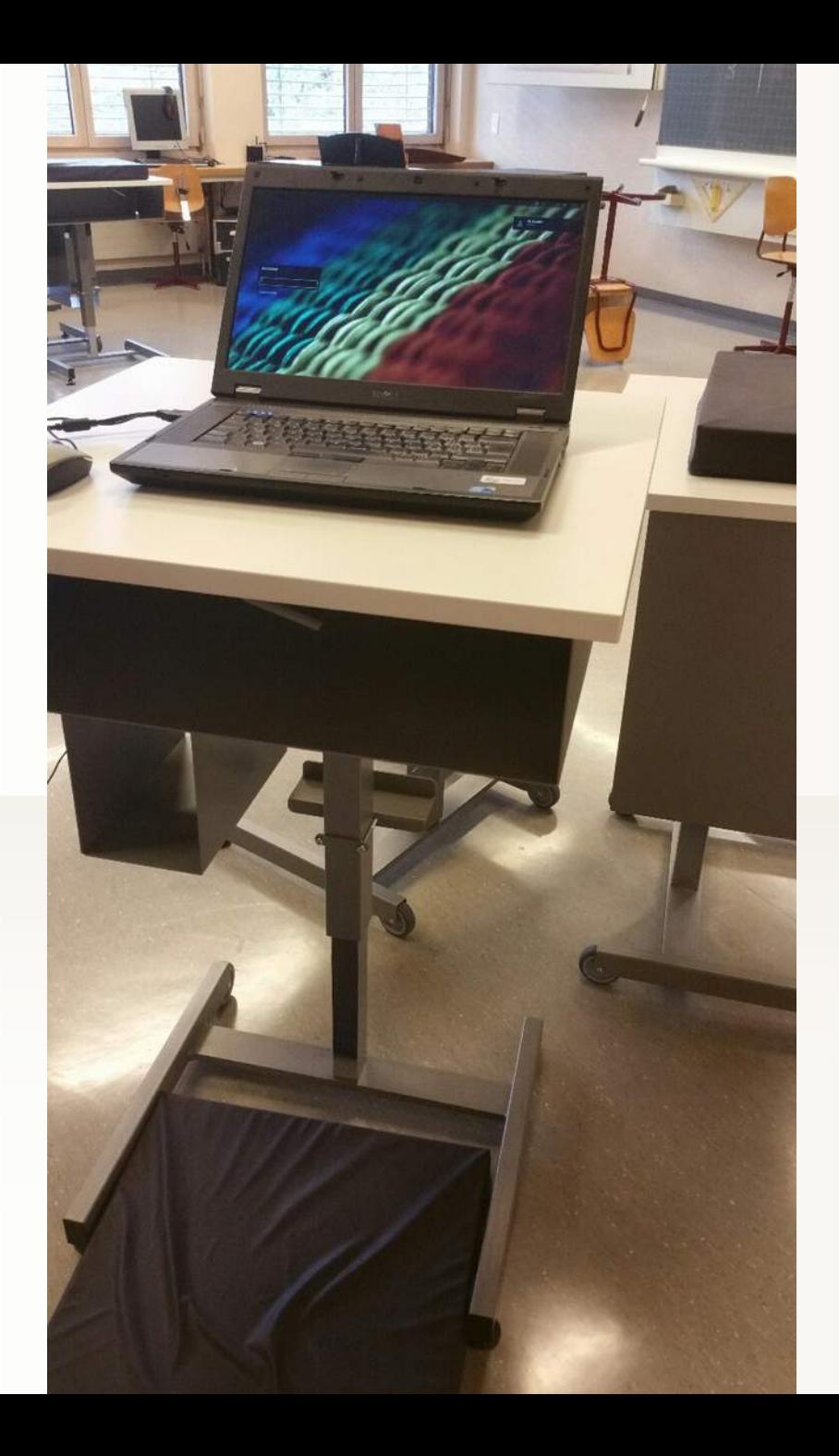

\* **nach 7 Jahren Dienst als Lehrpersonen-Laptop**

\* **neu zum PUAVO-Gerät für SchülerInnen eingerichtet –**  \* **Arbeit pro Gerät 2 Minuten**

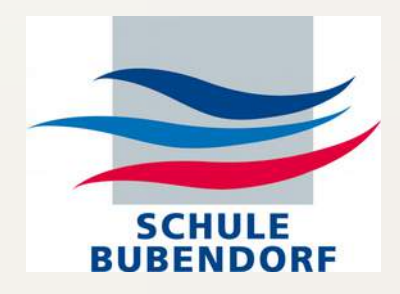

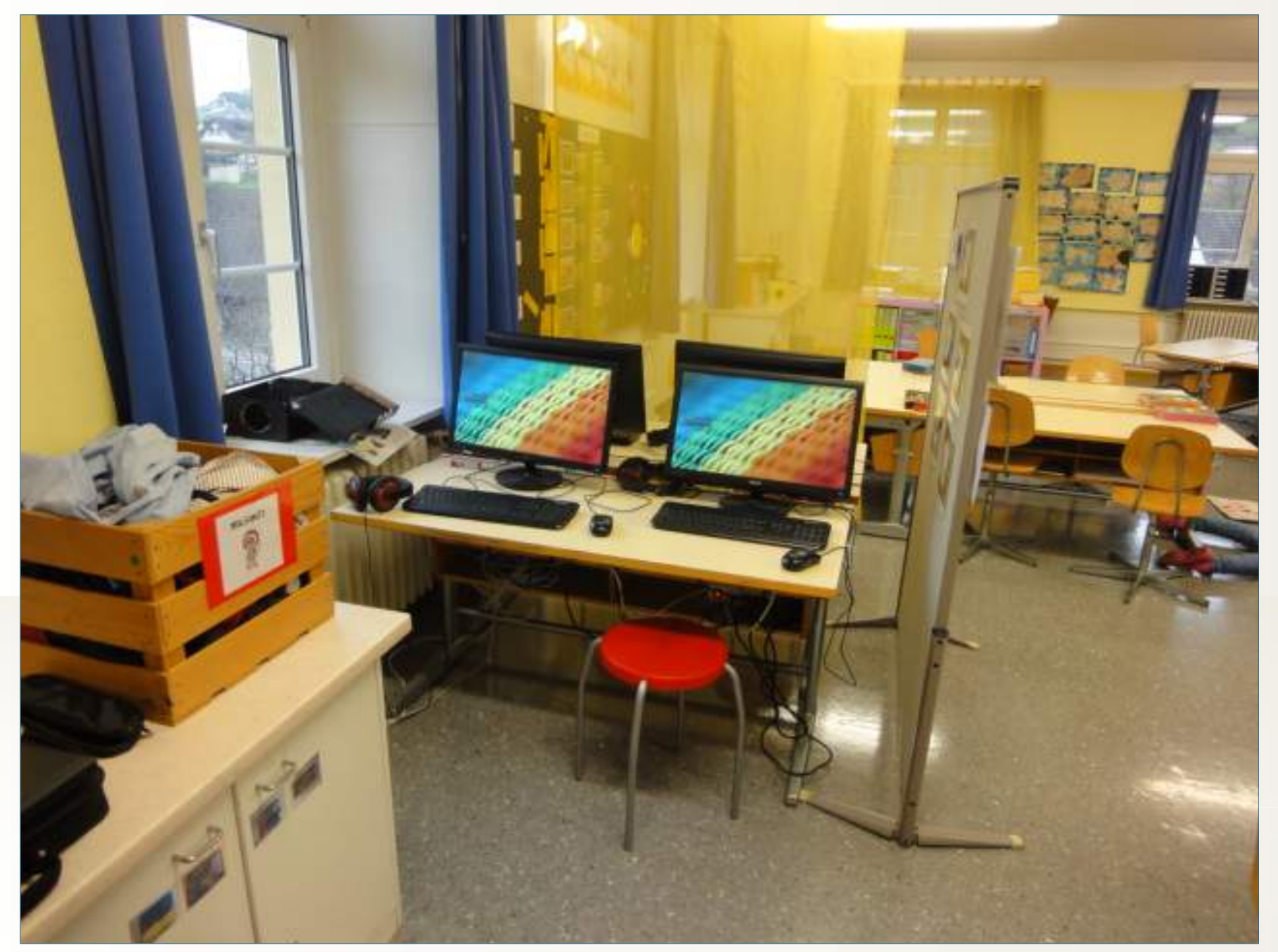

### \*Klassenzimmer UST - 4 PC's

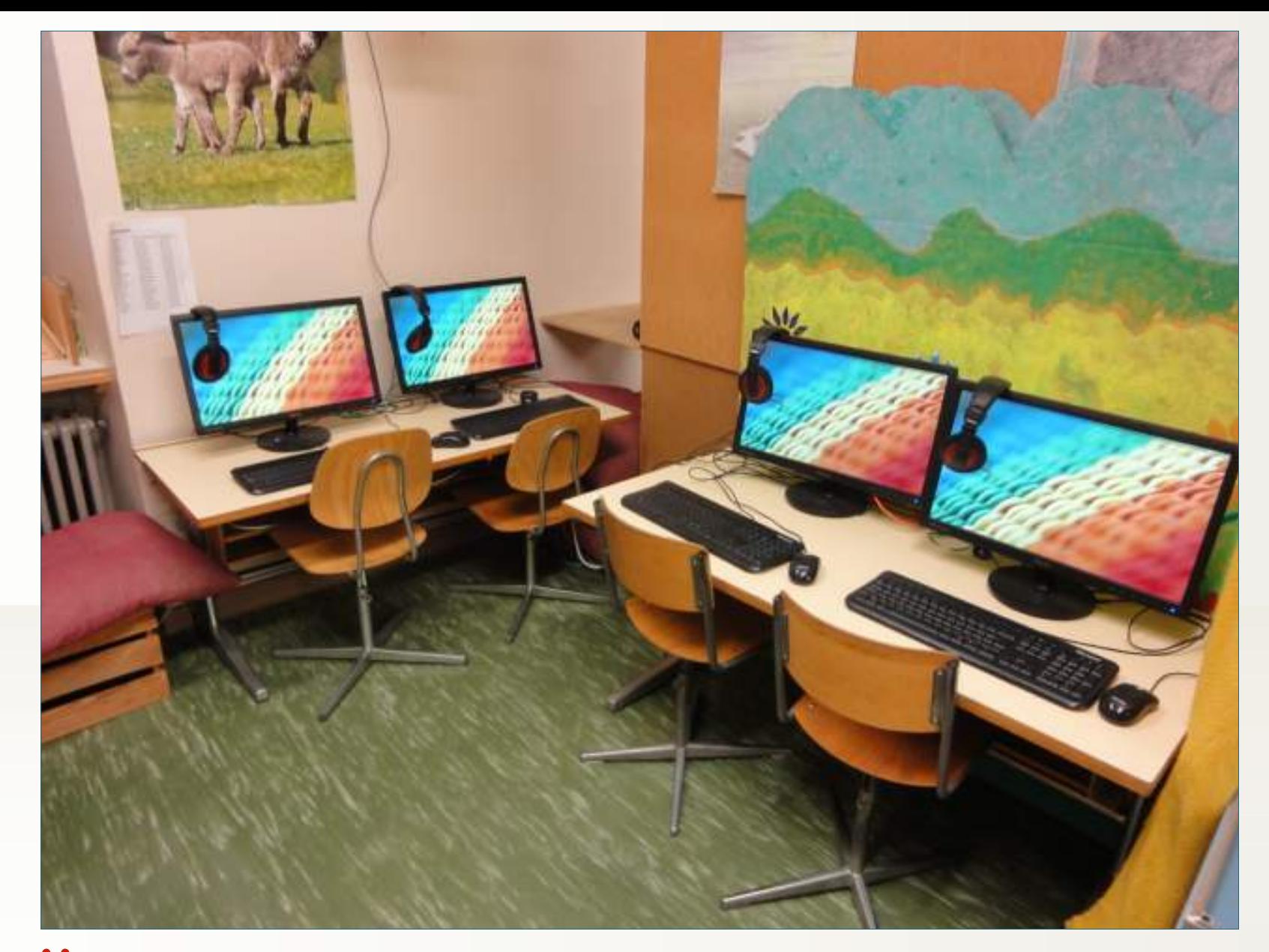

### \*Klassenzimmer UST - 4 PC's

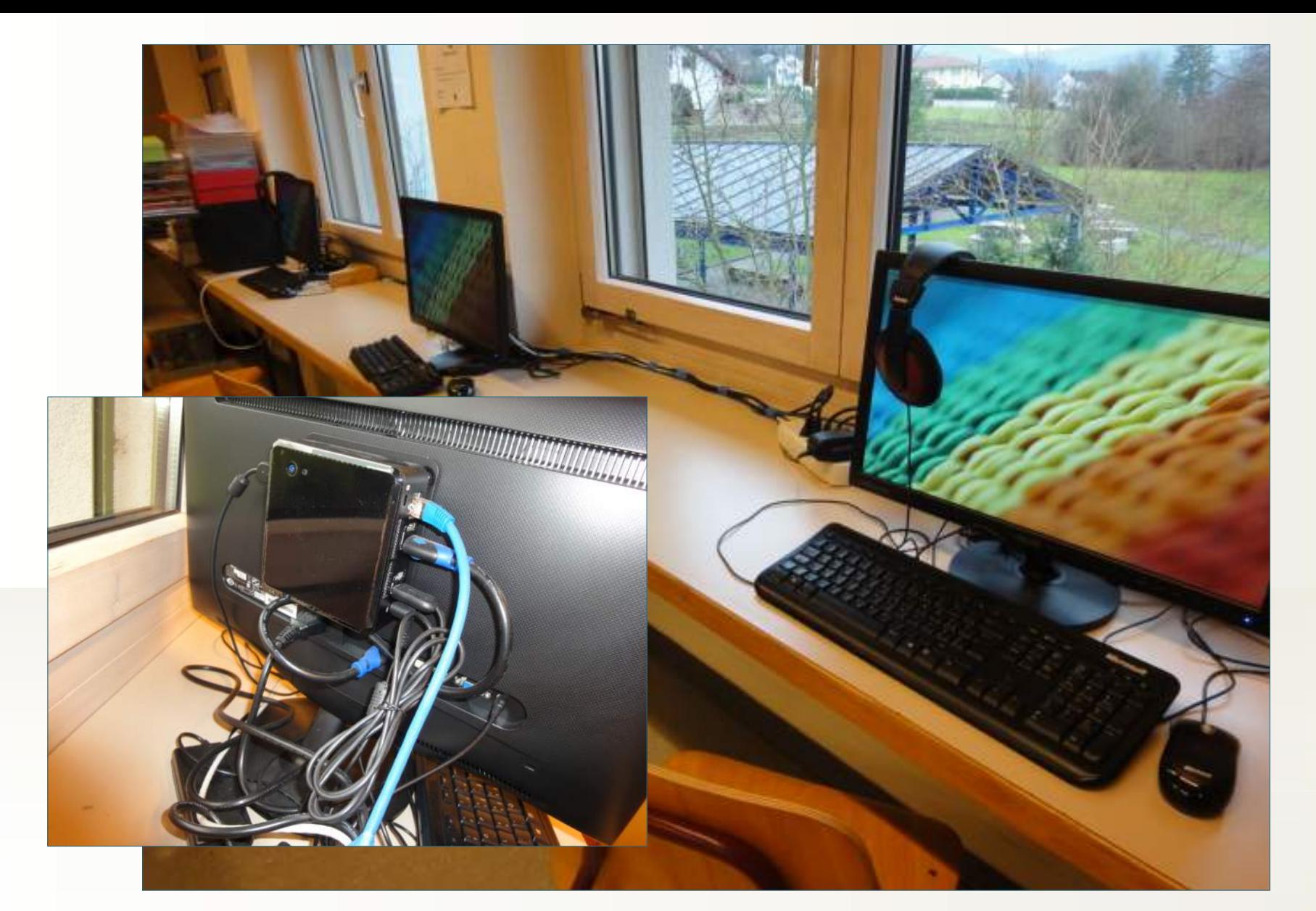

#### \*Klassenzimmer MST - 3 PC's

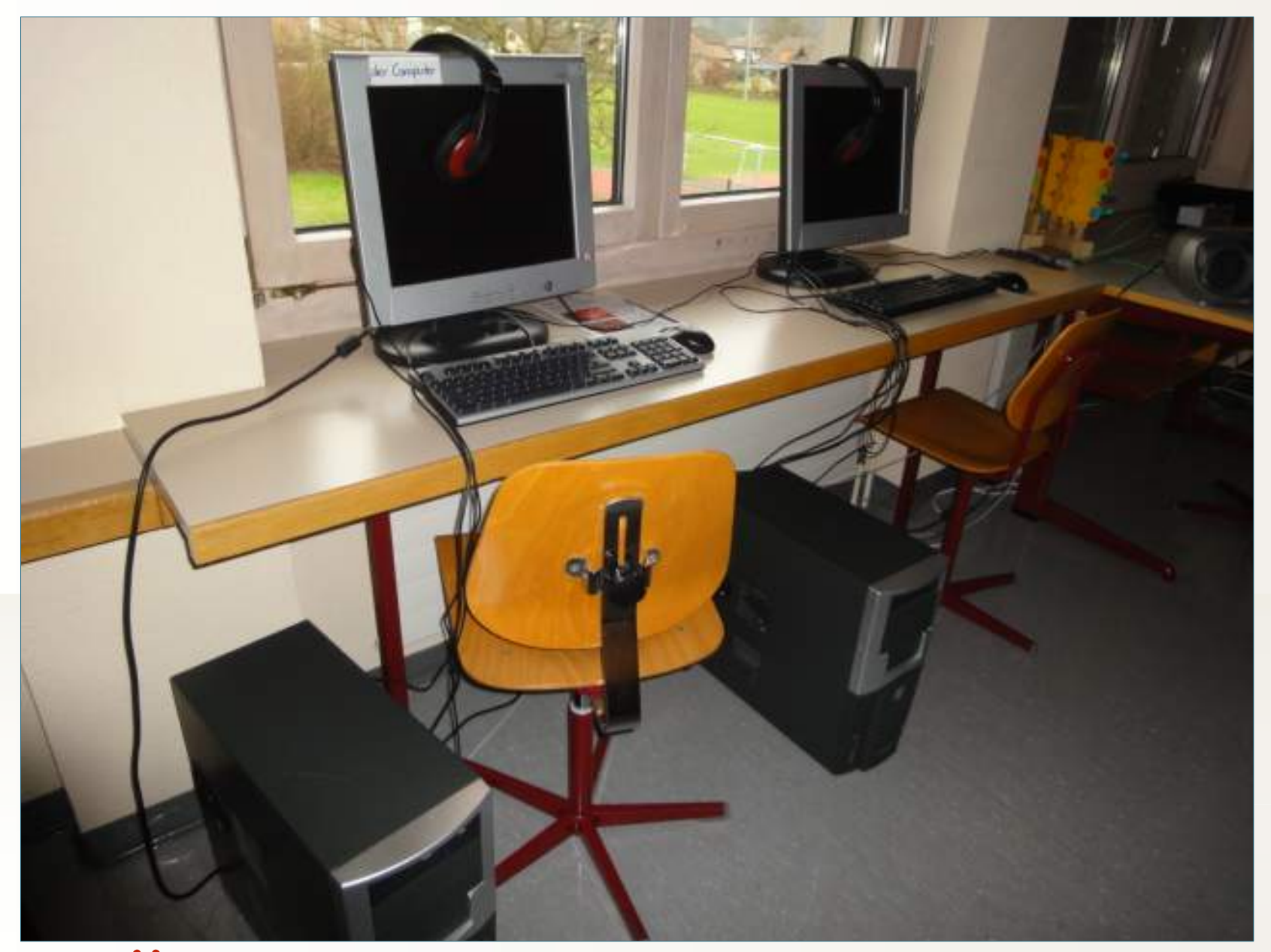

# \***Gruppenraum: 2 – 4 PC's**

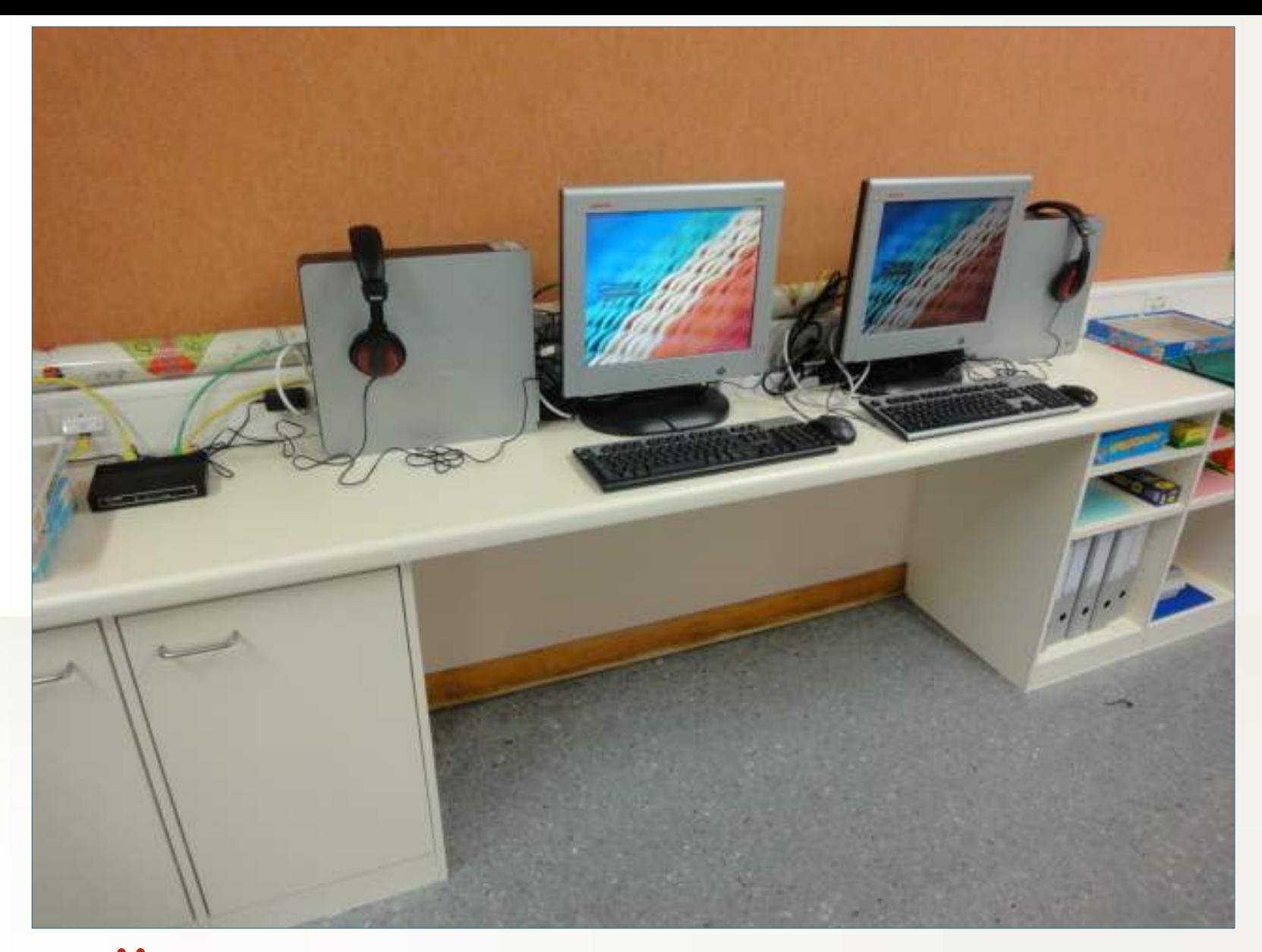

### \***Gruppenraum: 2 – 4 PC's**

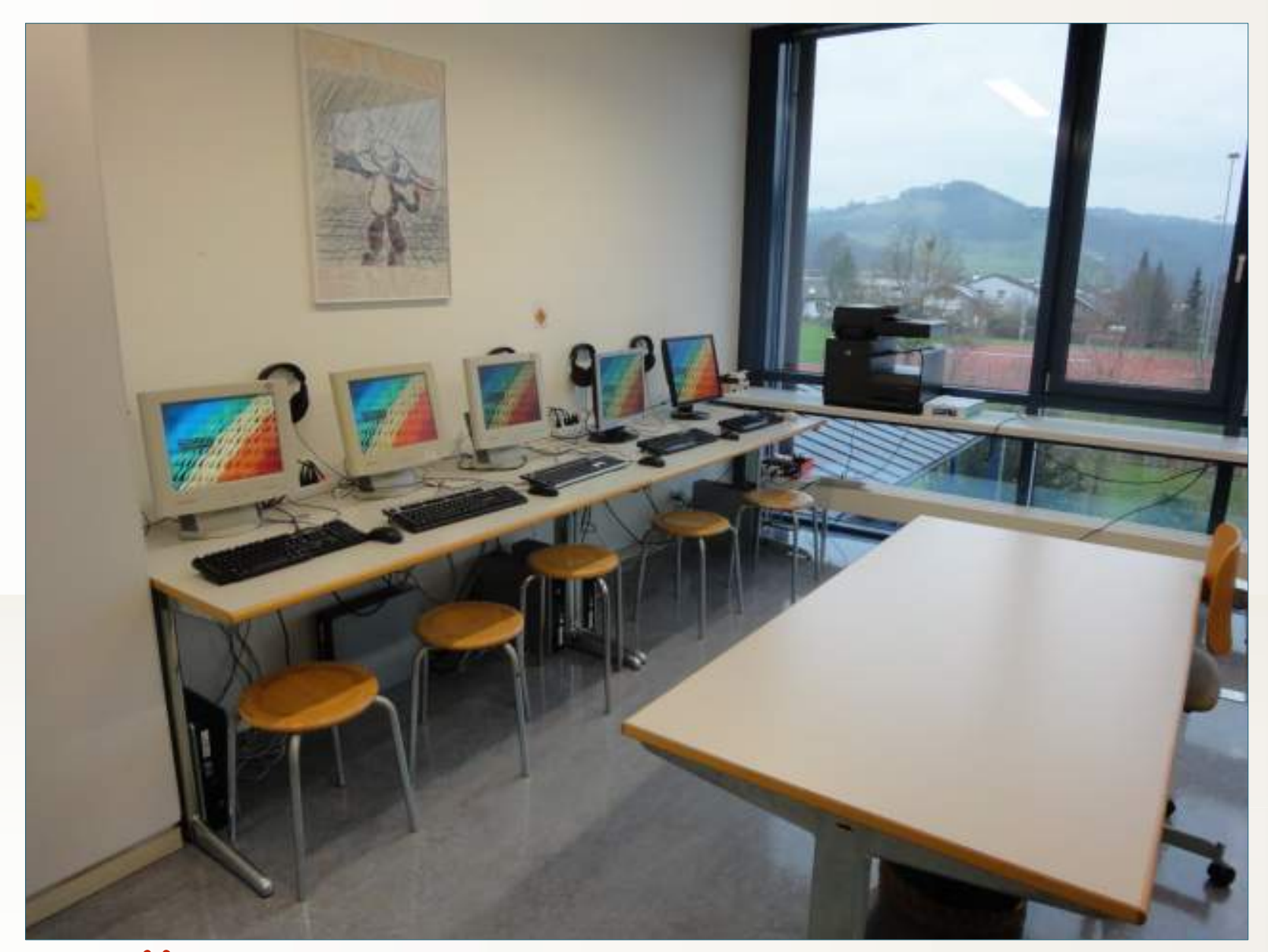

## \*2 x PC-Raum: je 12 PC's

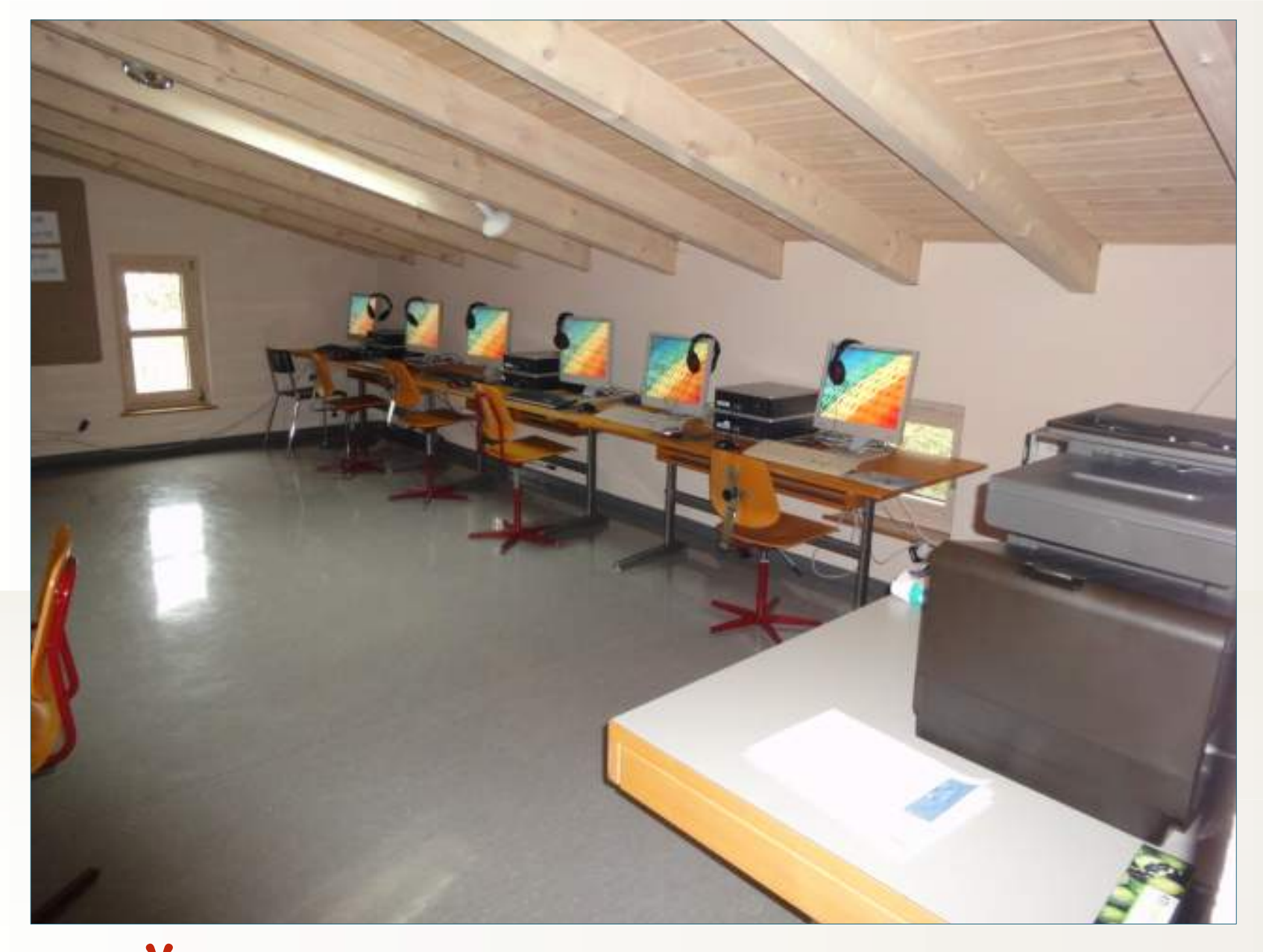

# \*2 x PC-Raum: je 12 PC's

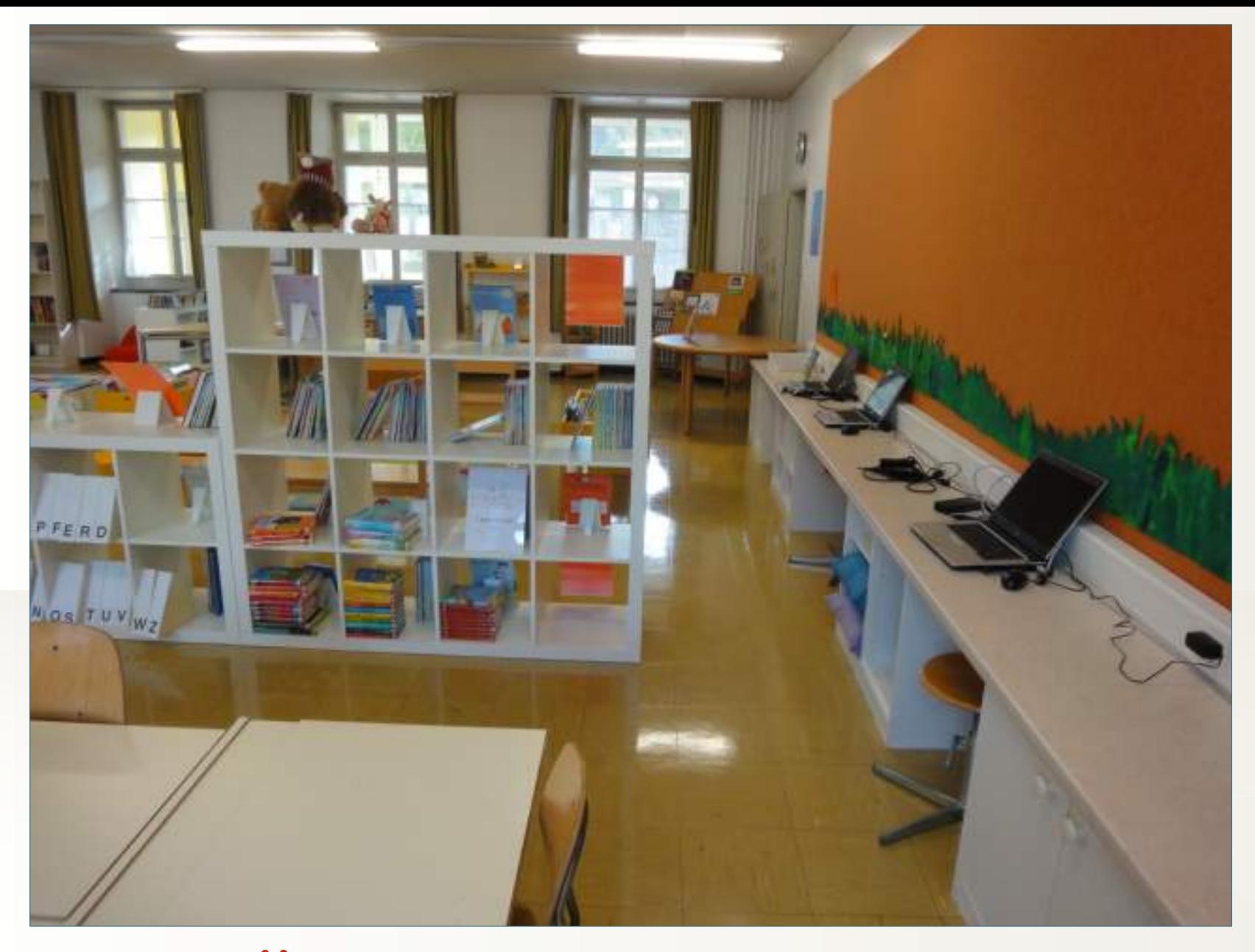

### \***Bibliothek: 2 - 3 PC's**

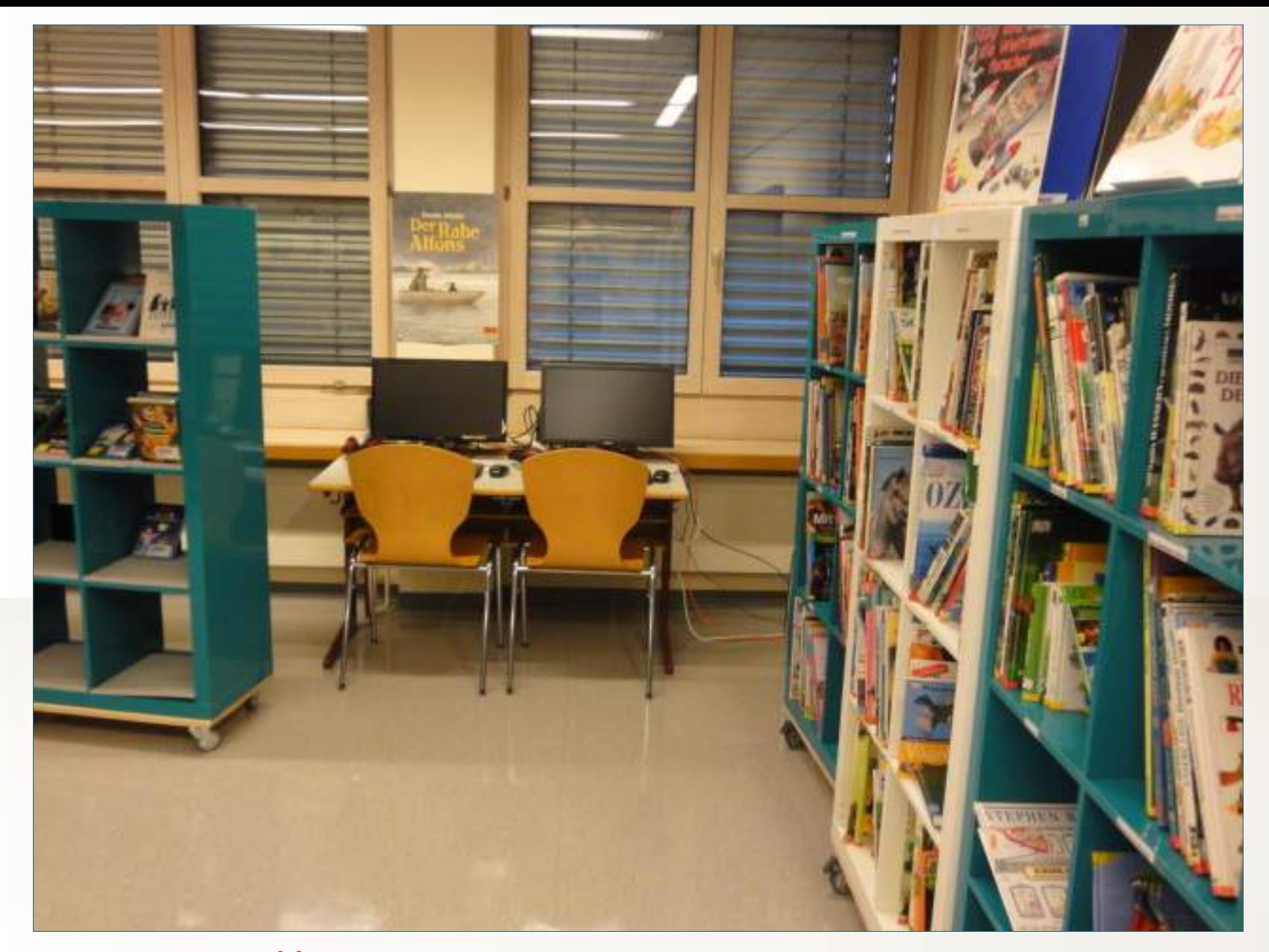

#### \***Bibliothek: 2 - 3 PC's**

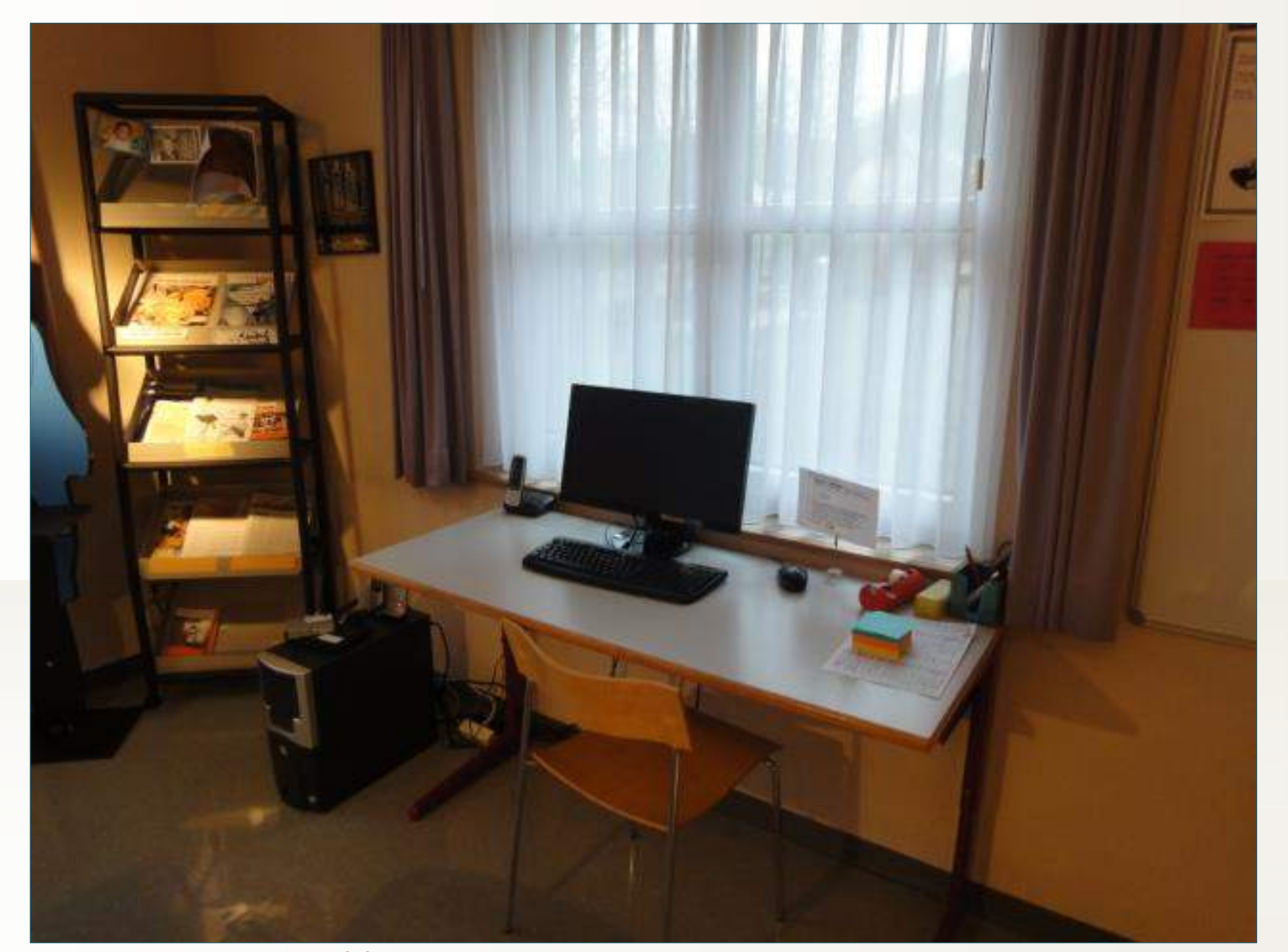

### \***Lehrerzimmer 1 PC**

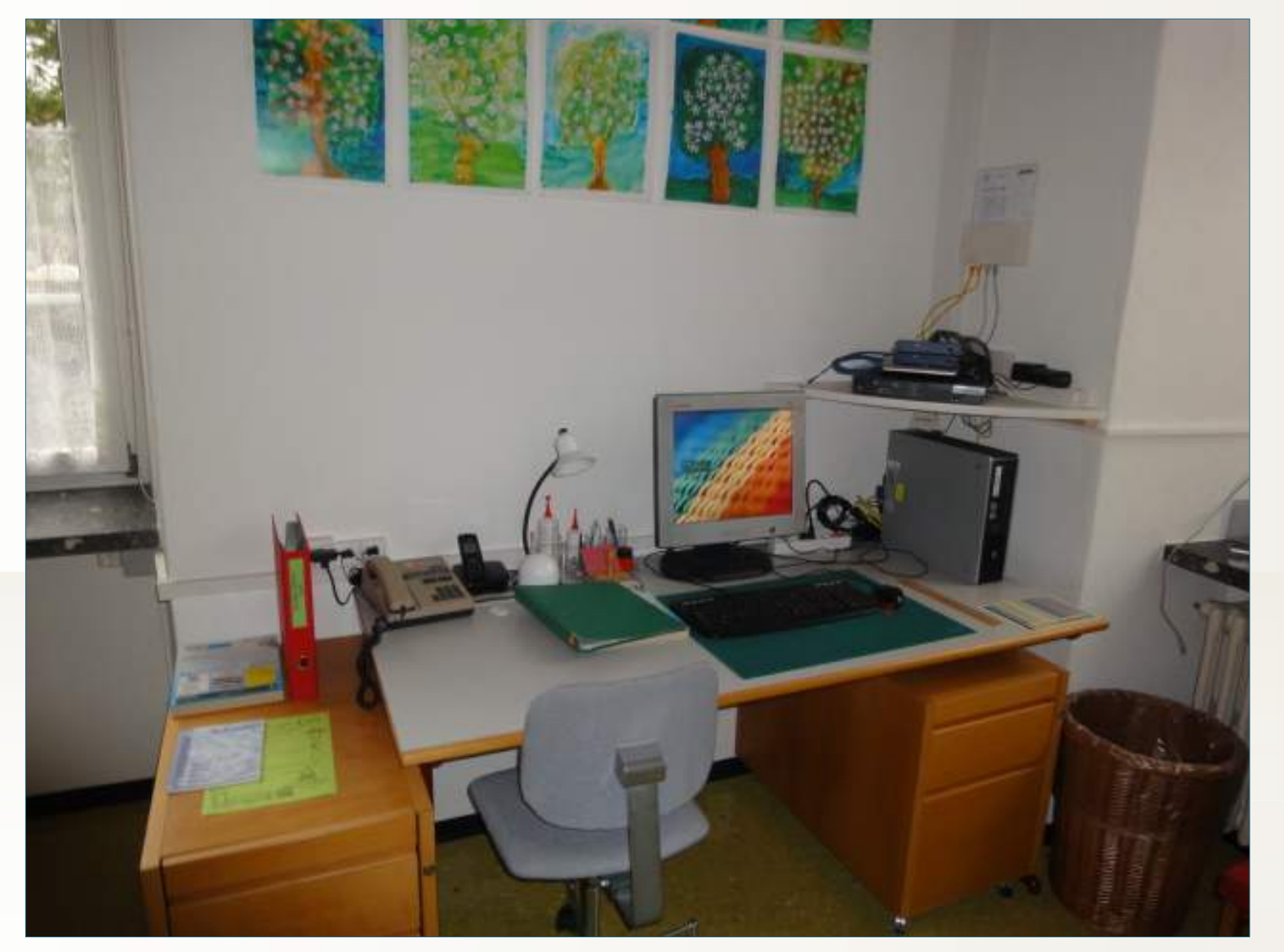

### \***Lehrerzimmer 1 PC**

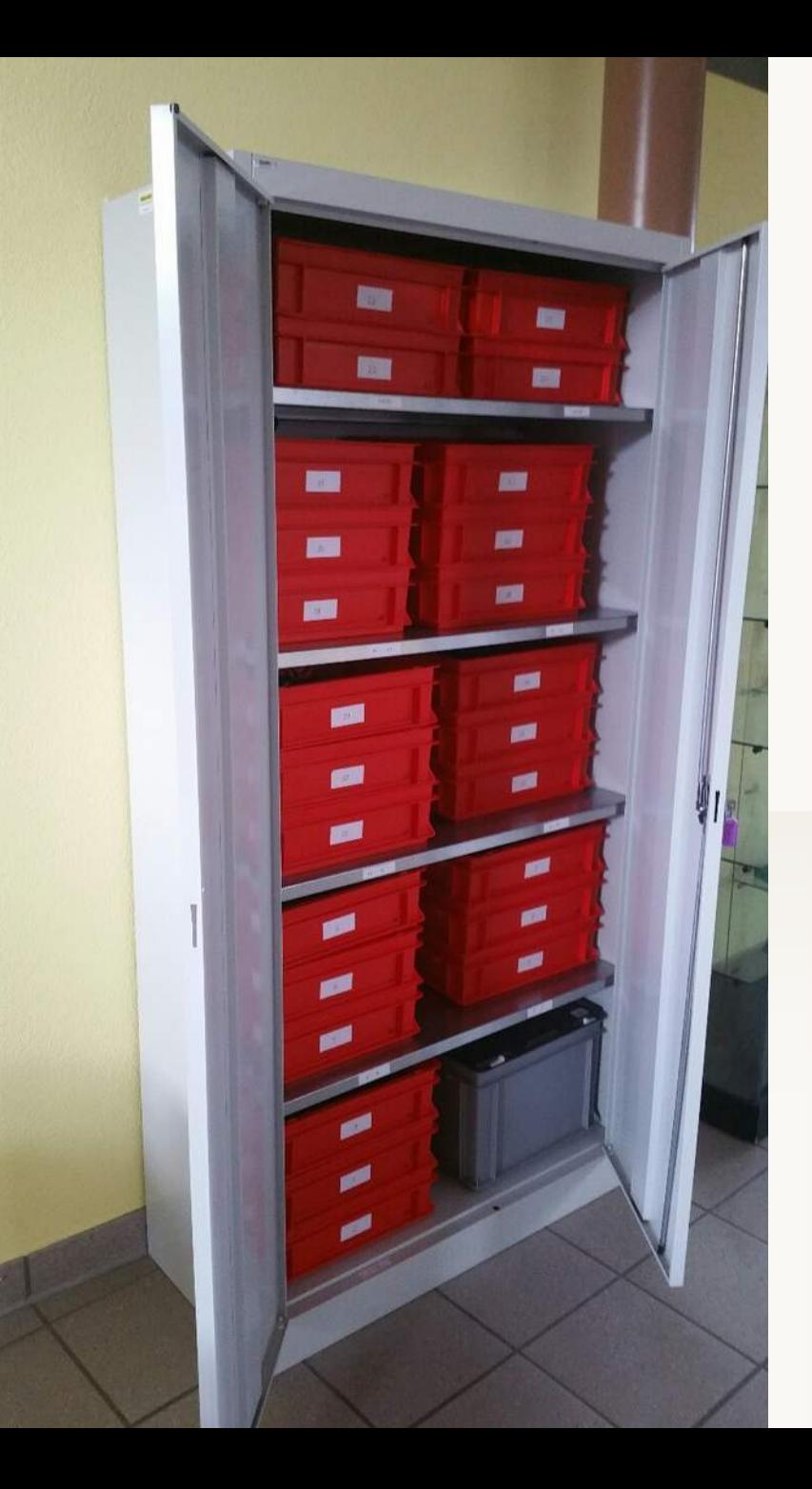

### \***Laptopschrank mit 25 Stück**

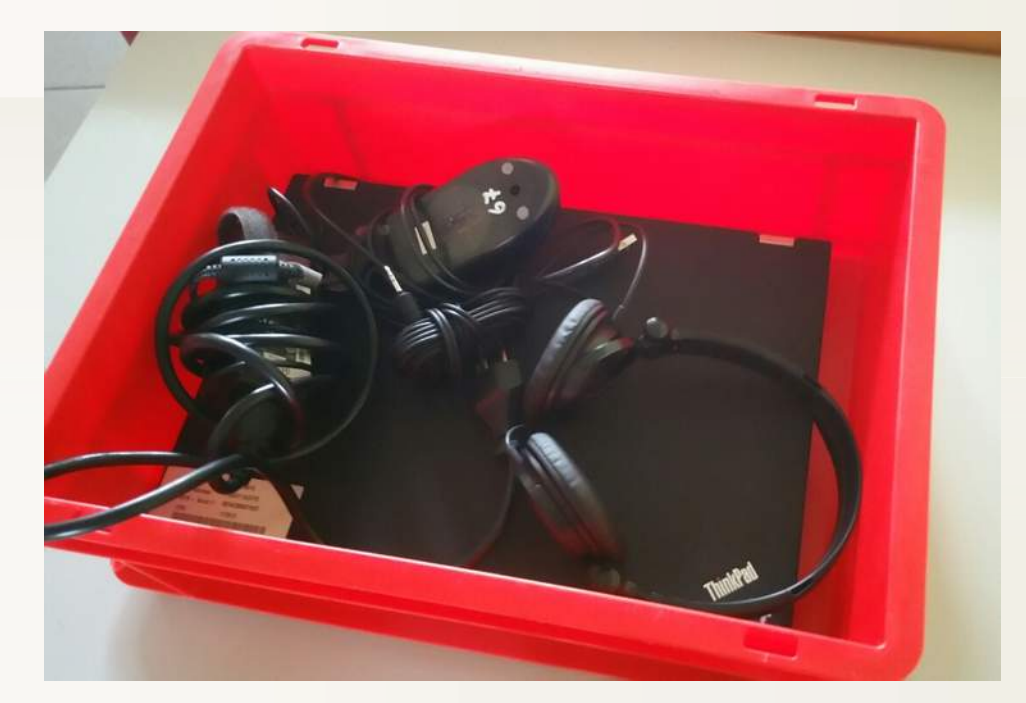

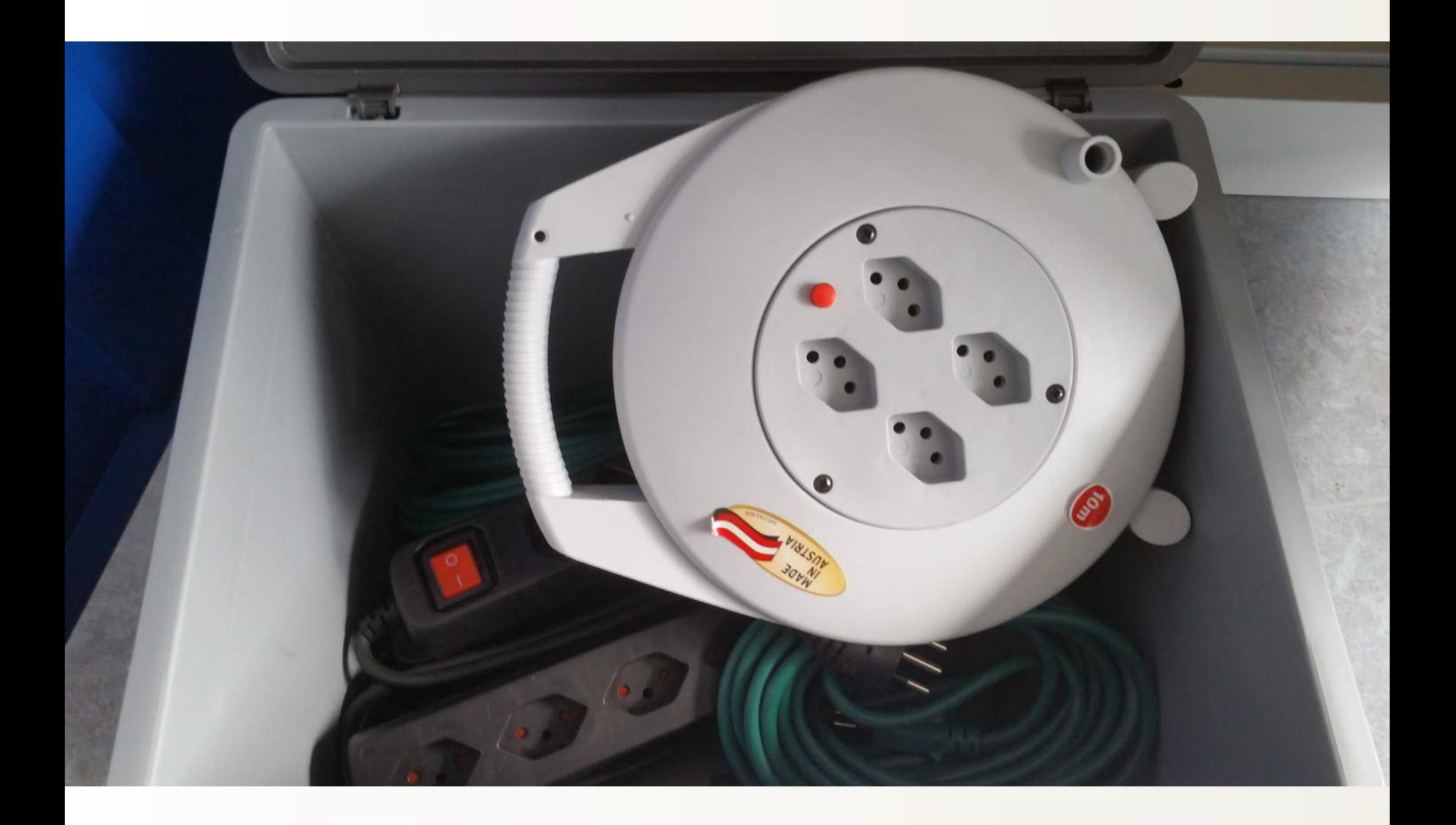

### \***Kabelkiste**

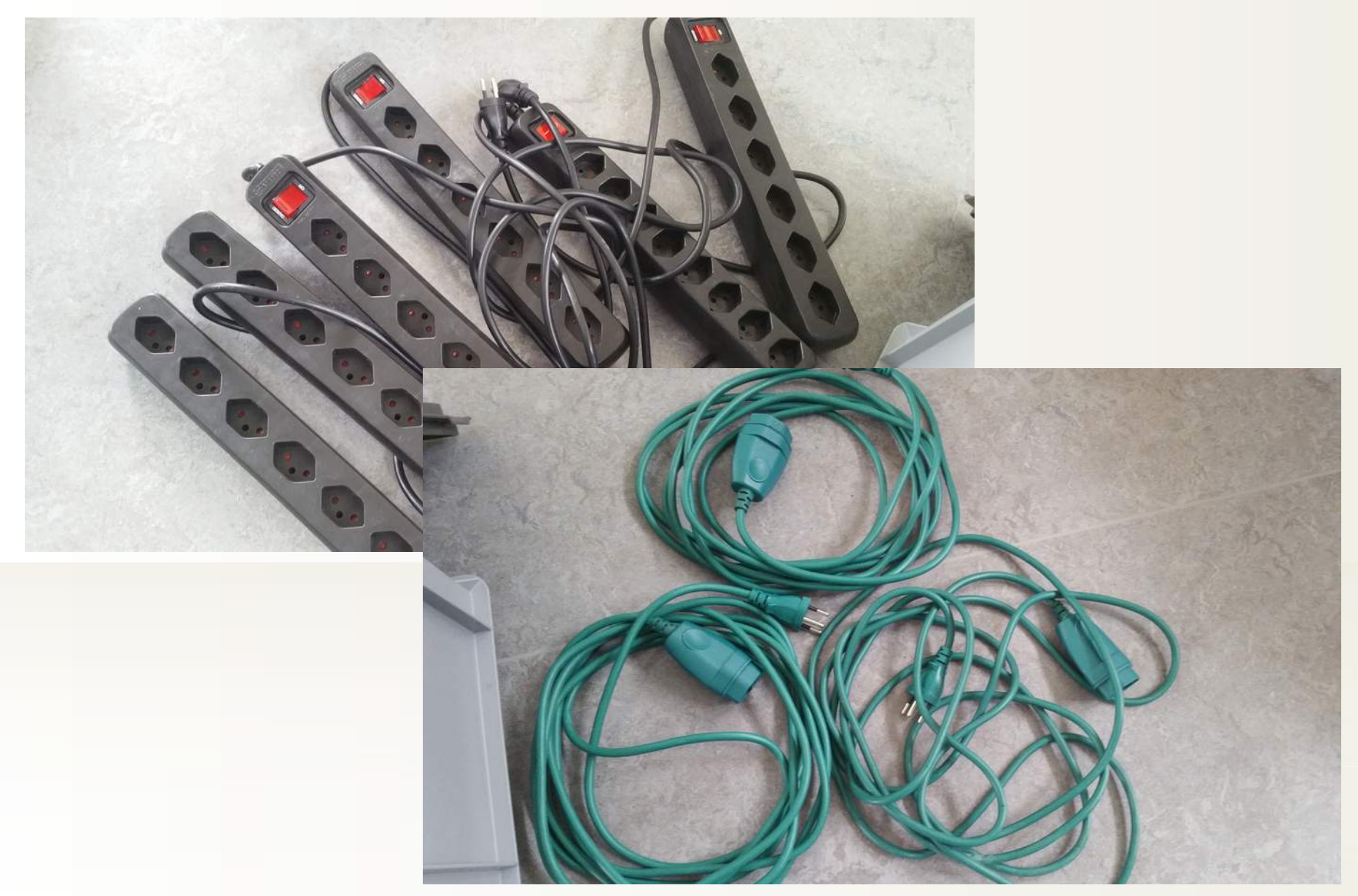

#### \* Stromleisten / Verlängerungskapbel

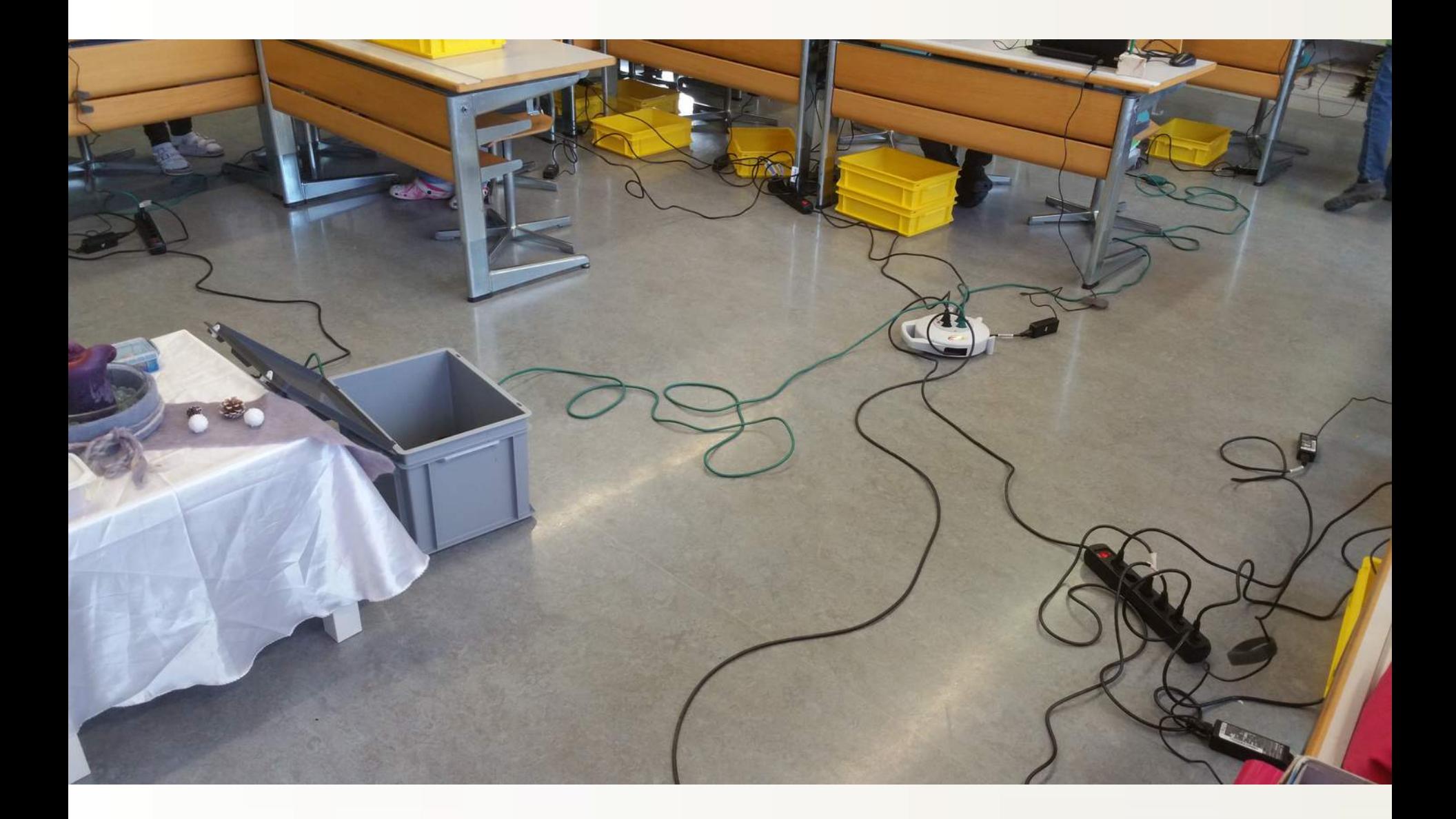

#### \***5 Minuten zum Aufbau**

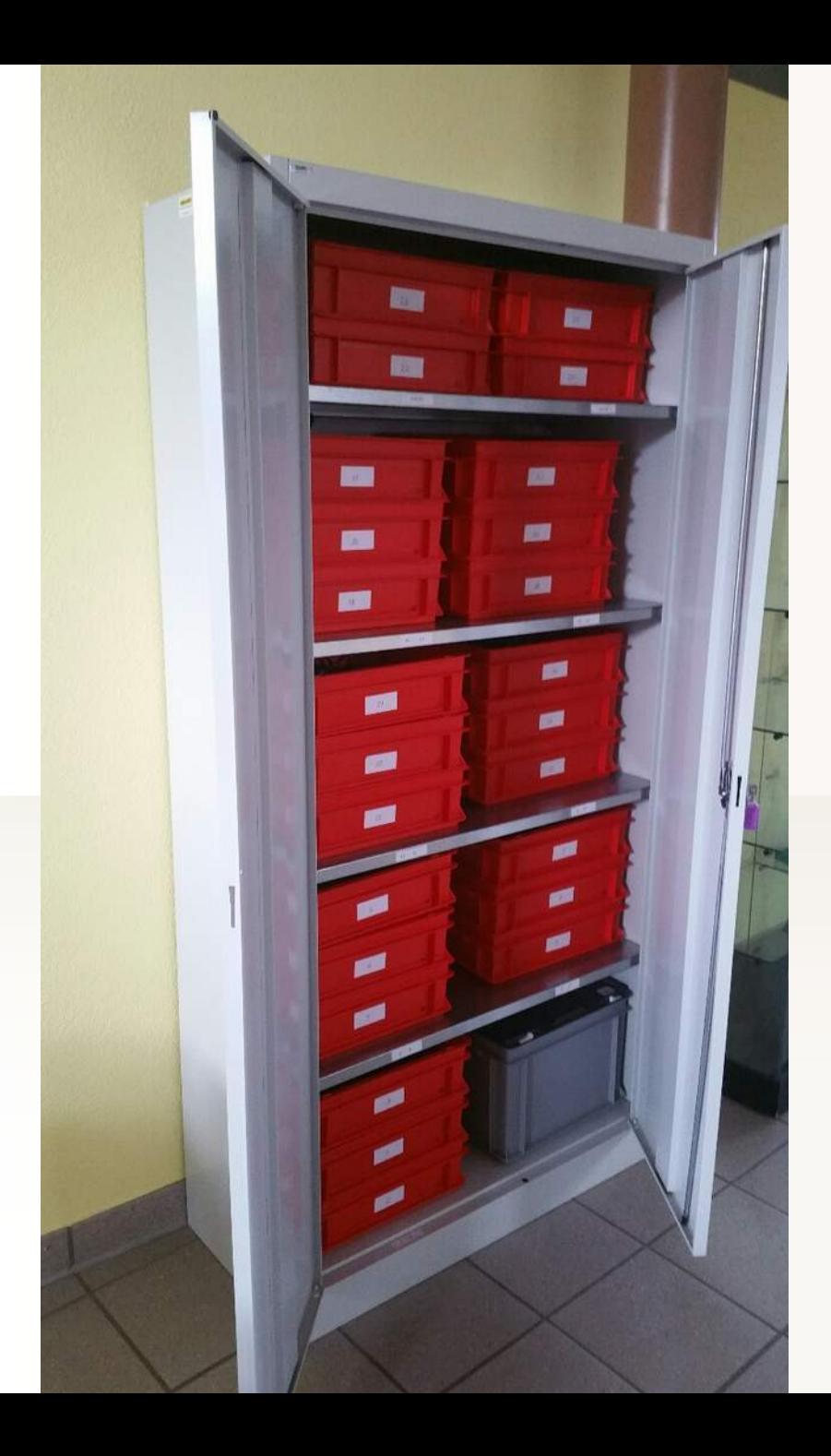

- \* **1./2. Klassen (4 total) – 25 Laptops**
	- **3./4. Klassen (total 4) – 25 Laptops**
	- **5./6. Klassen (total 4) – 50 Laptops (mit SSD)**

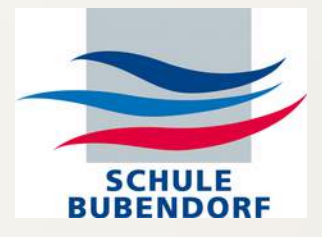

- \* zuverlässig (stabil im Betrieb)
- \* geringe Startzeiten (Betriebssystem 40-50 Sekunden / Login)
- \* Praktisch einrichten: Desktopgeräte mit einem Klick (Kippschalter auf Stromleiste) starten und ausschalten
- \* zuverlässige Kommunikation mit Druckern
- \* SchülerInnen- Lehrpersonenlogin / Datenspeicherung
- \* einfache Bedienung für SchülerInnen
- \* alle Schul-Software integriert
- \* günstige Hardwarebeschaffung (Gebrauchtgeräte)
- \* preiswerter Support
- \* simpler 1 + 2 Level Support
- \* Jedes ehemalige Windowsgerät ist mit 1 Minute Arbeit einzubinden
- \* Imageverwaltung ist kein Thema

### \***Puavo bietet**